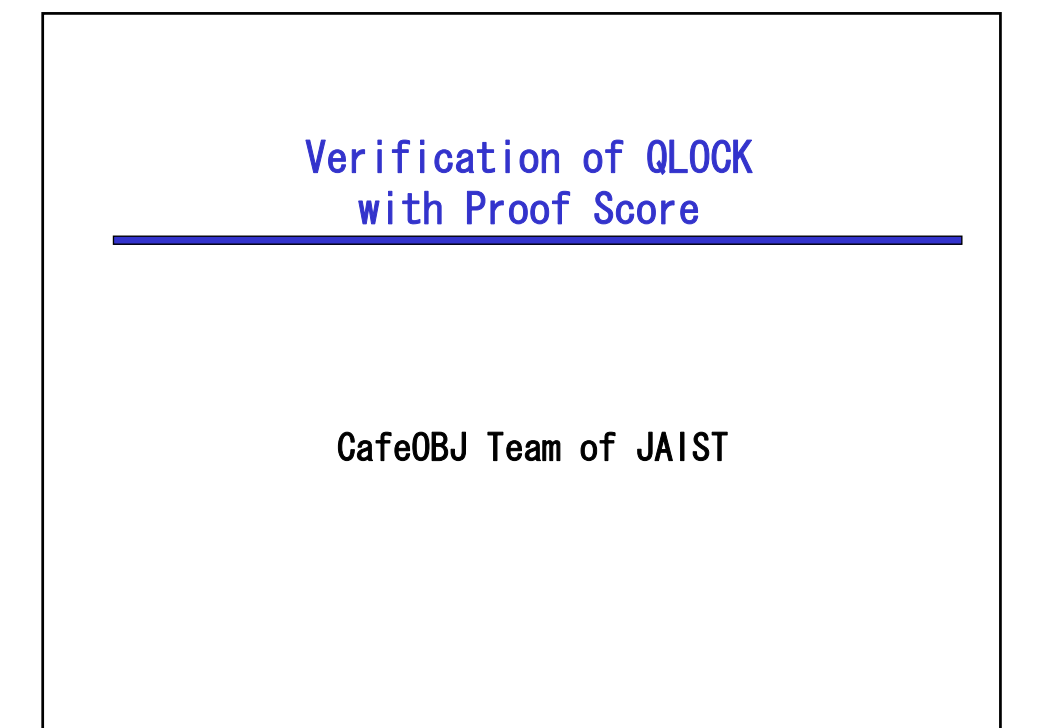

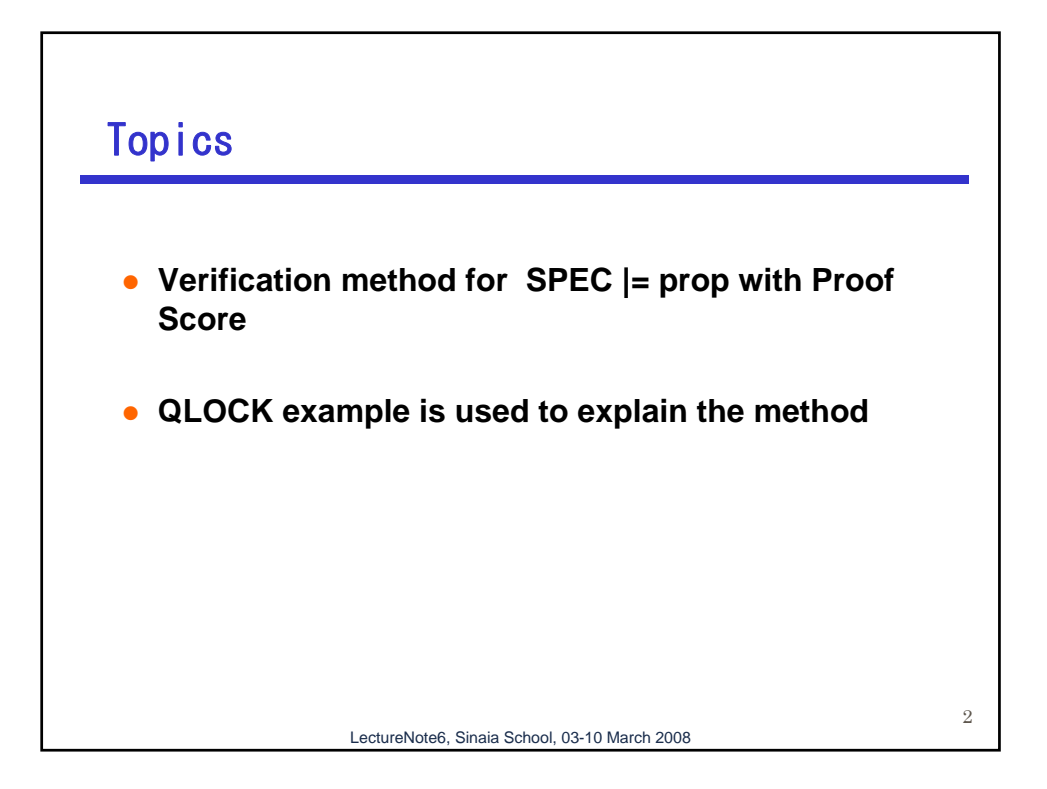

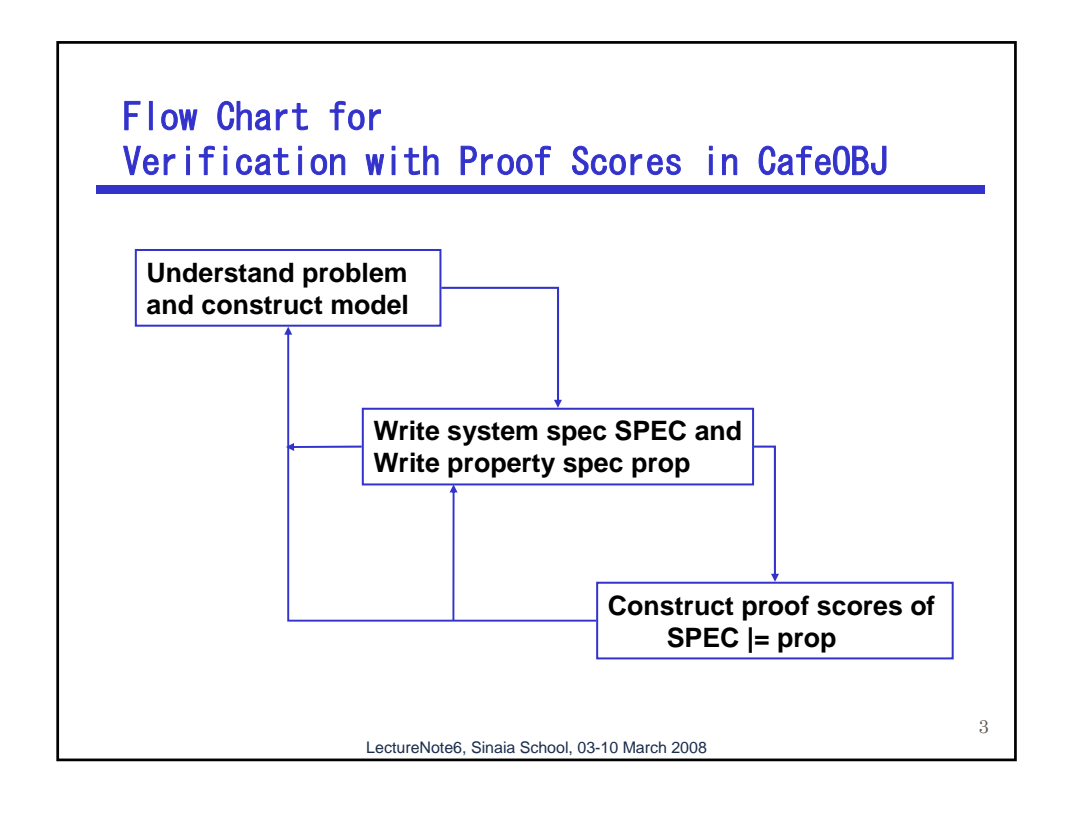

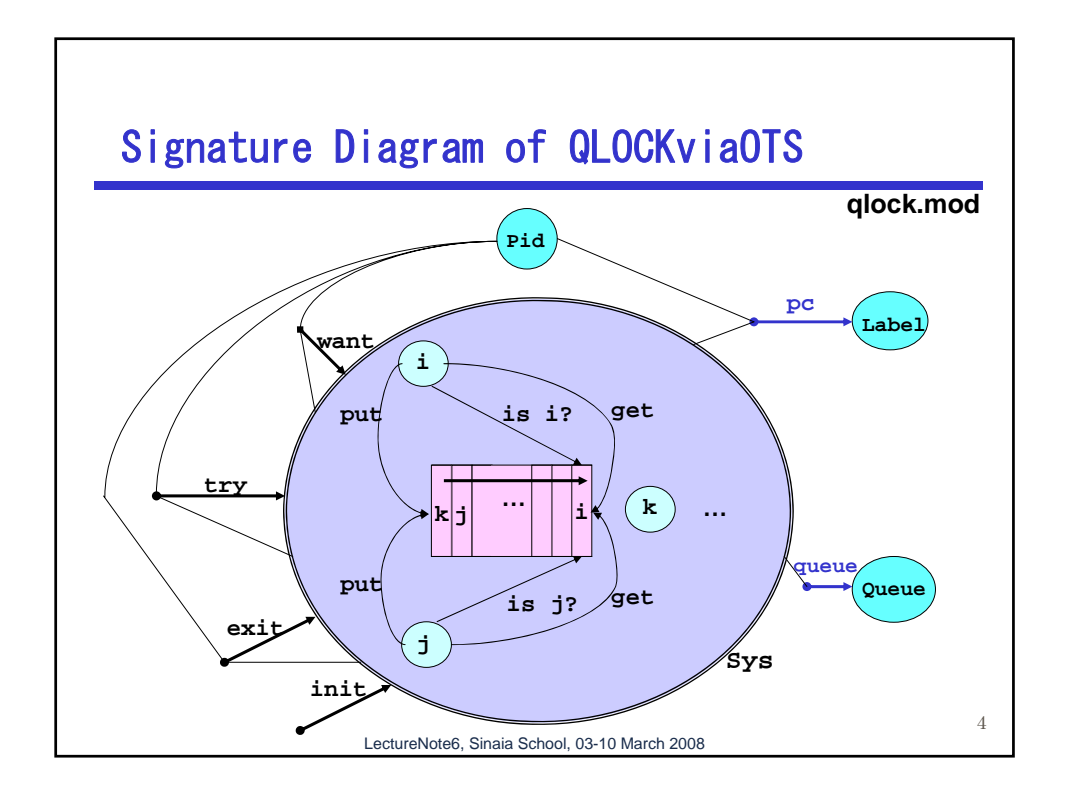

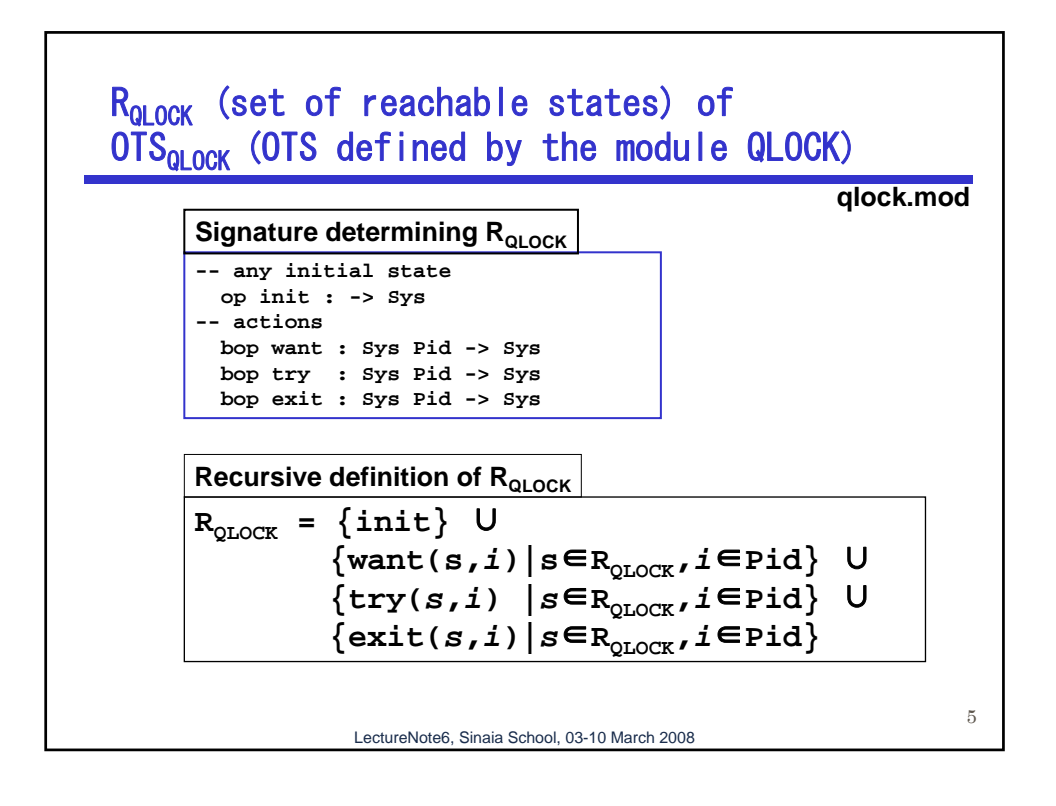

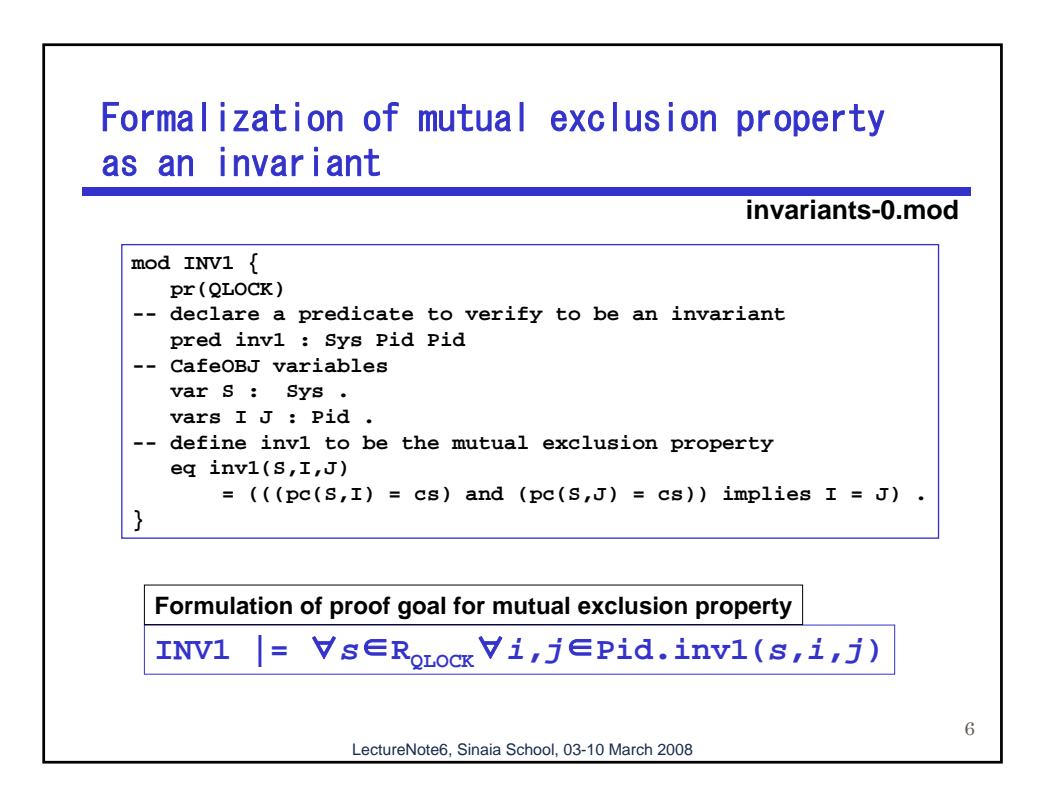

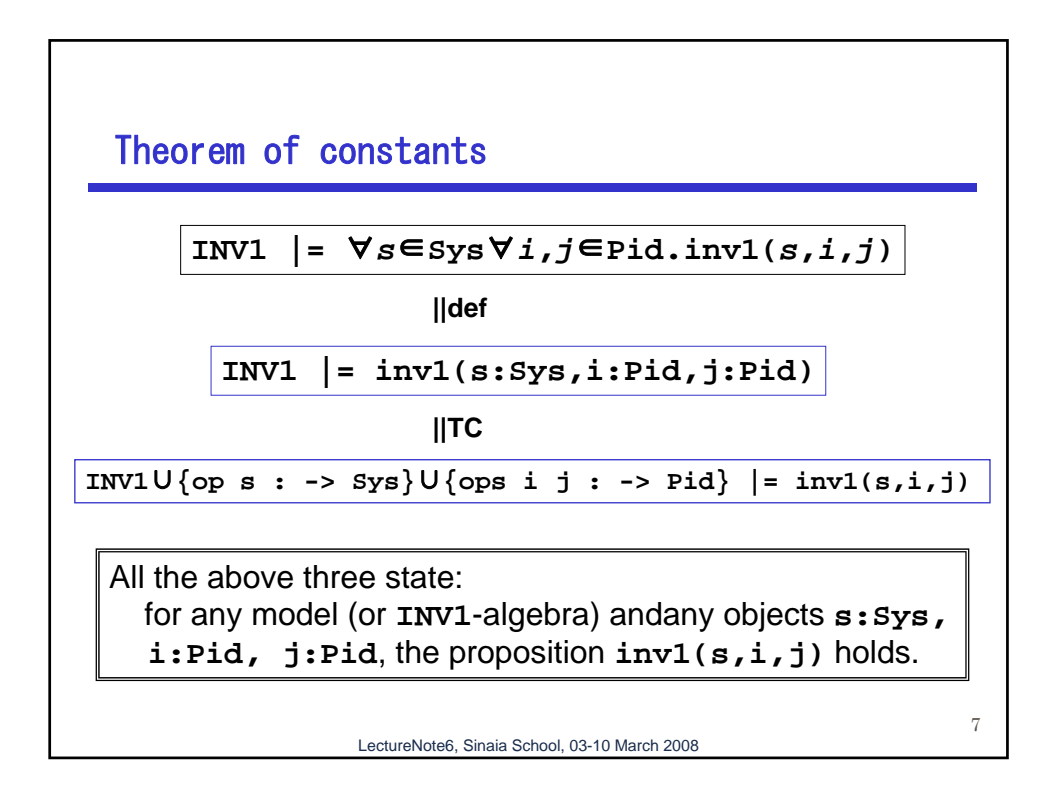

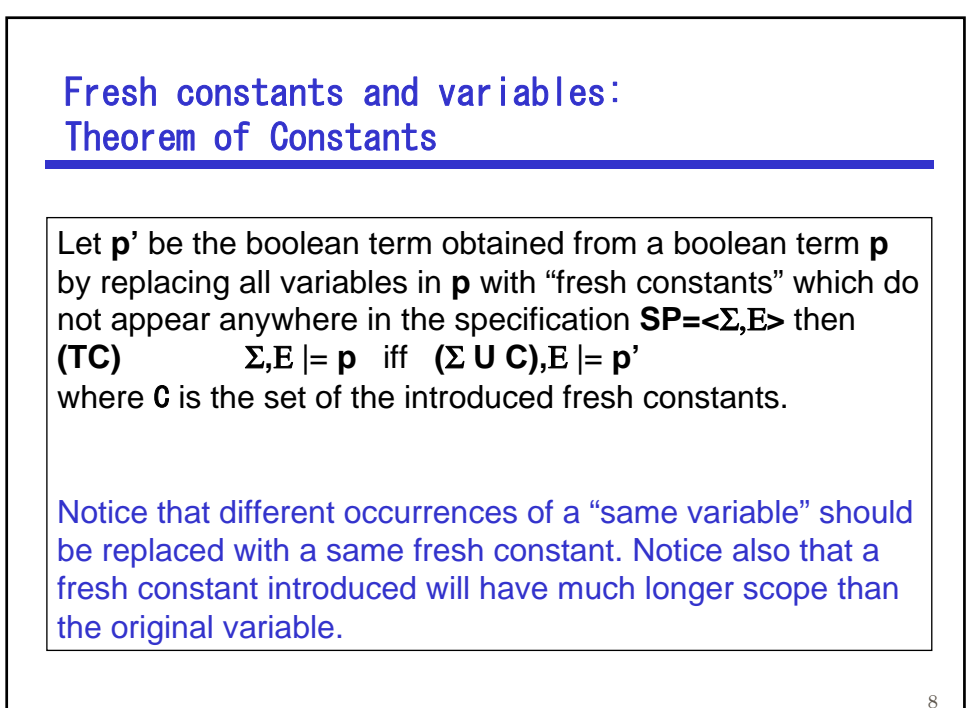

LectureNote6, Sinaia School, 03-10 March 2008

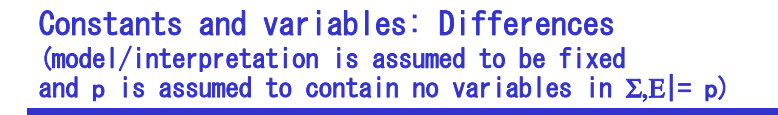

A variable of the same name which appears in the same equation in  $\Sigma$ ,  $E$  = p denotes arbitrarily but the same object.

A variable of the same name which appears in several different equations in  $\Sigma, E$  = p denotes any object independently, and does not necessary denote the same object.

A constant of the same name which appears in several different places in  $\Sigma, E| = p$  denotes the same object, because a constant constitutes the signature  $\Sigma$ .

LectureNote6, Sinaia School, 03-10 March 2008

 $\overline{Q}$ 

LectureNote6, Sinaia School, 03-10 March 2008 10 Assertion and Proof Passage **-- [mx]\* open INV1 op s : -> Sys . ops i j : -> Pid . -- |= red inv1(s,i,j) . close Proof Passage INV1** ∪ **{op s : -> Sys}** ∪ **{ops i j : -> Pid} |= inv1(s,i,j) Assertion Logical Statement of stating that Specification satisfies property Logical Statement and CafeOBJ Code If reduction part of the CafeOBJ code returns true then the assertion holds**  $\sim$ **proof-00.mod**

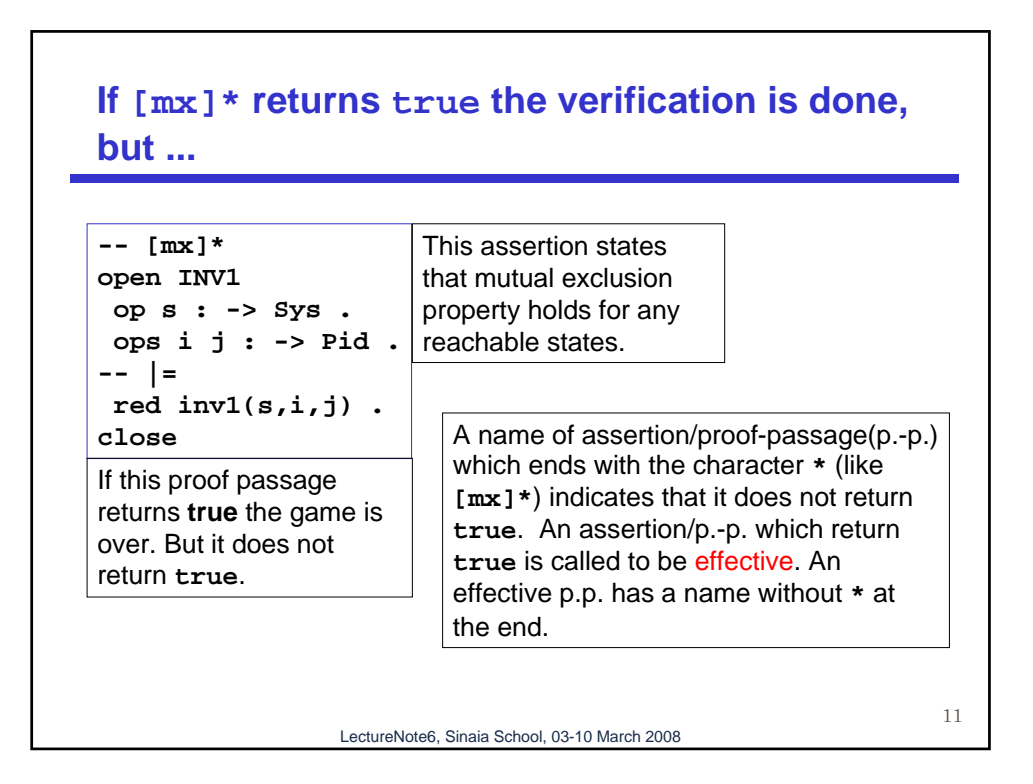

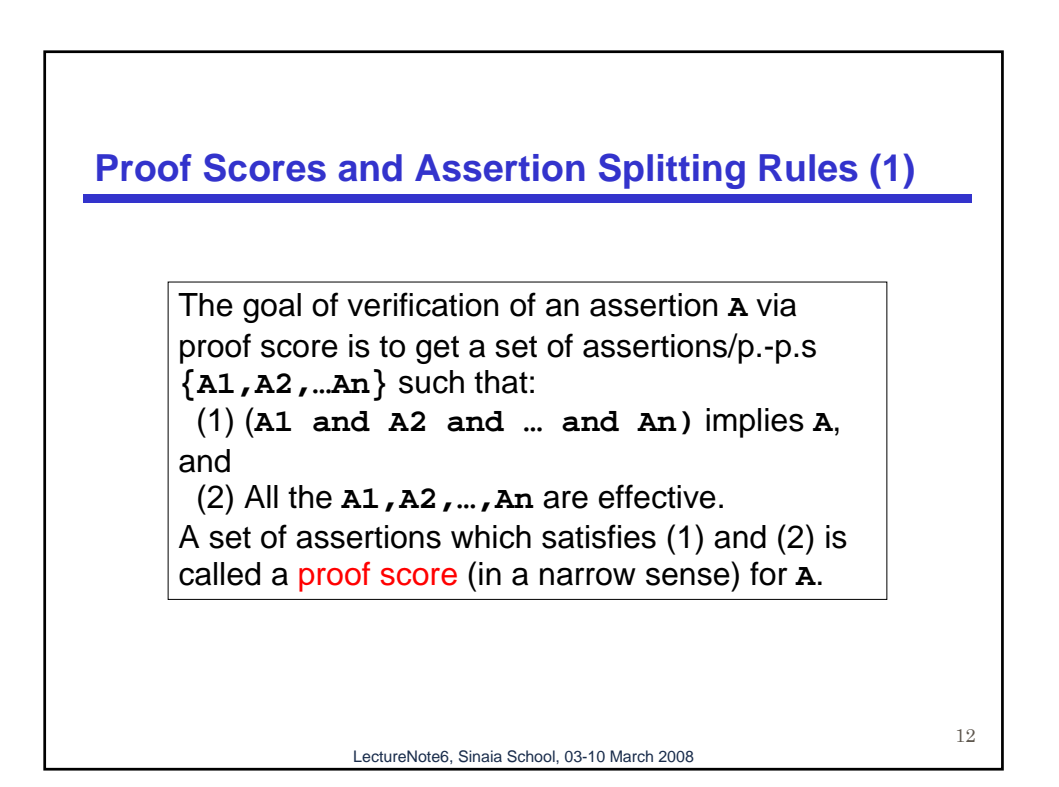

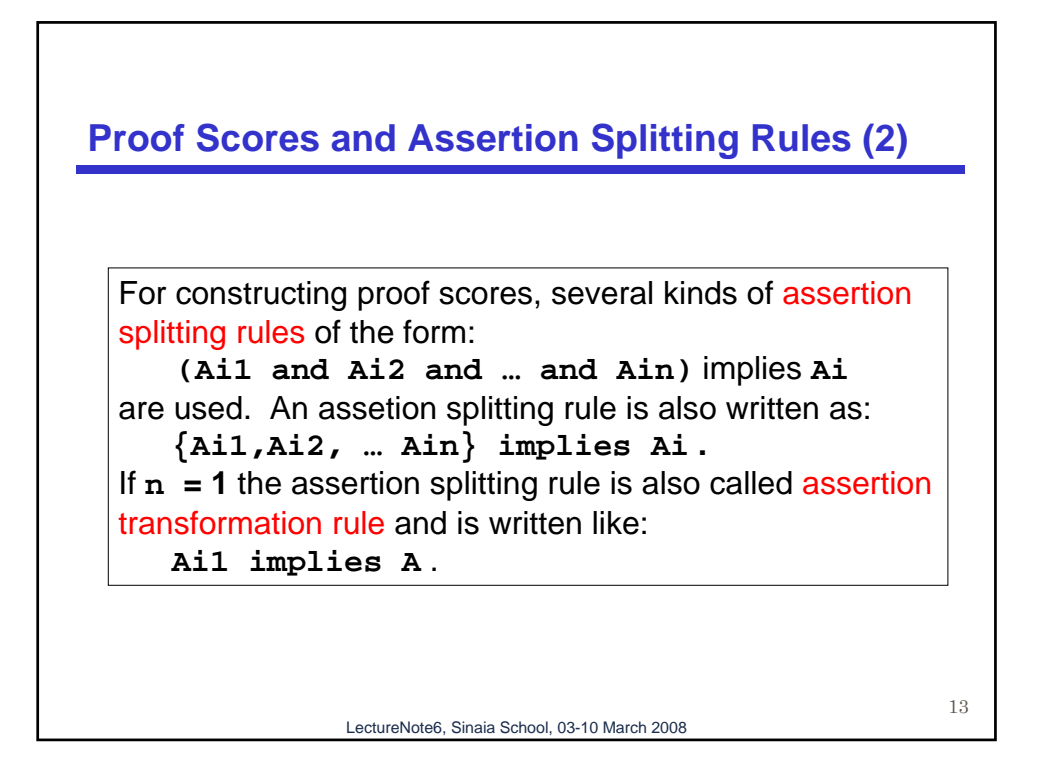

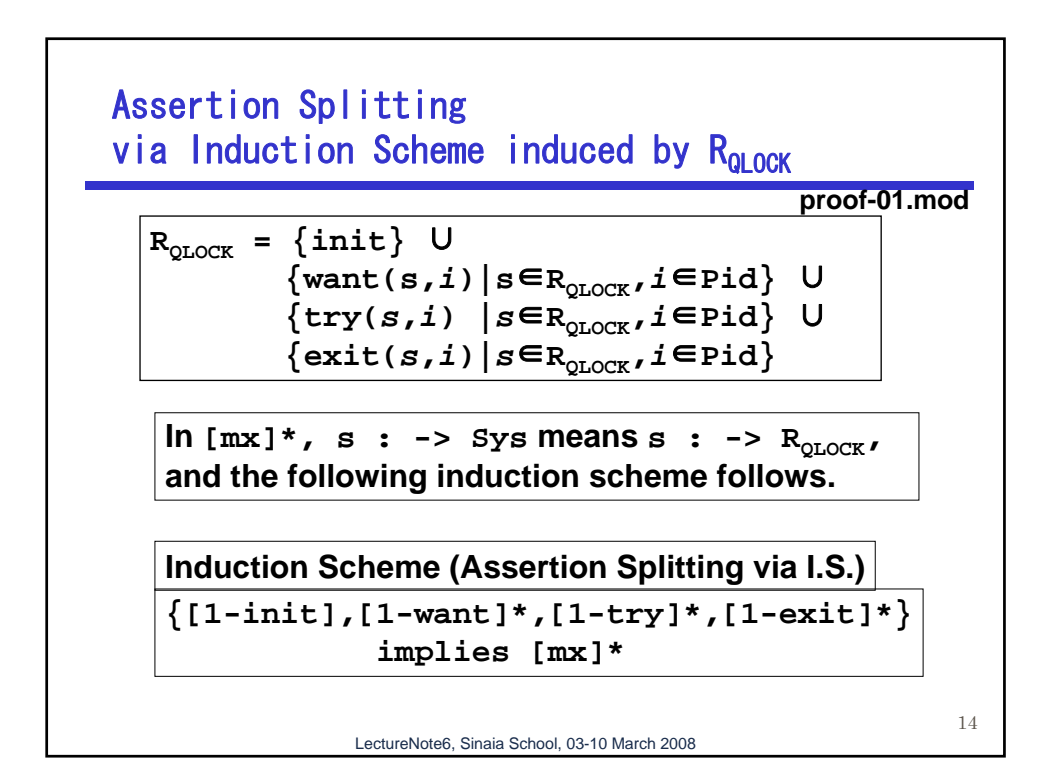

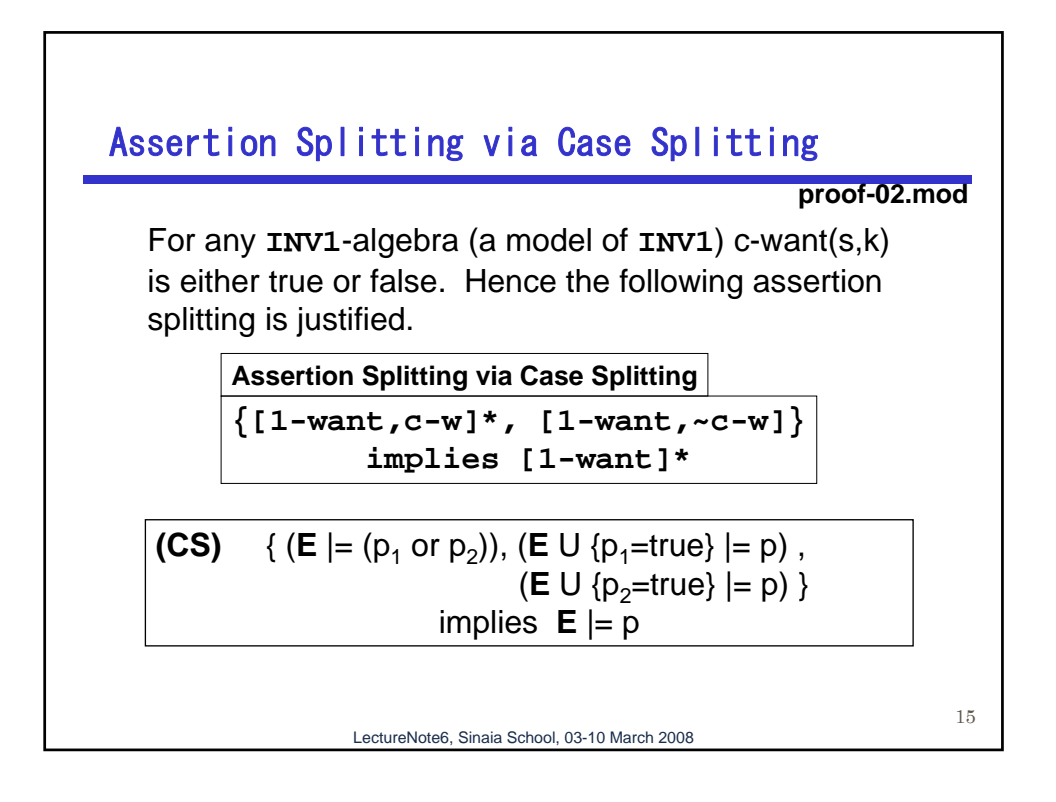

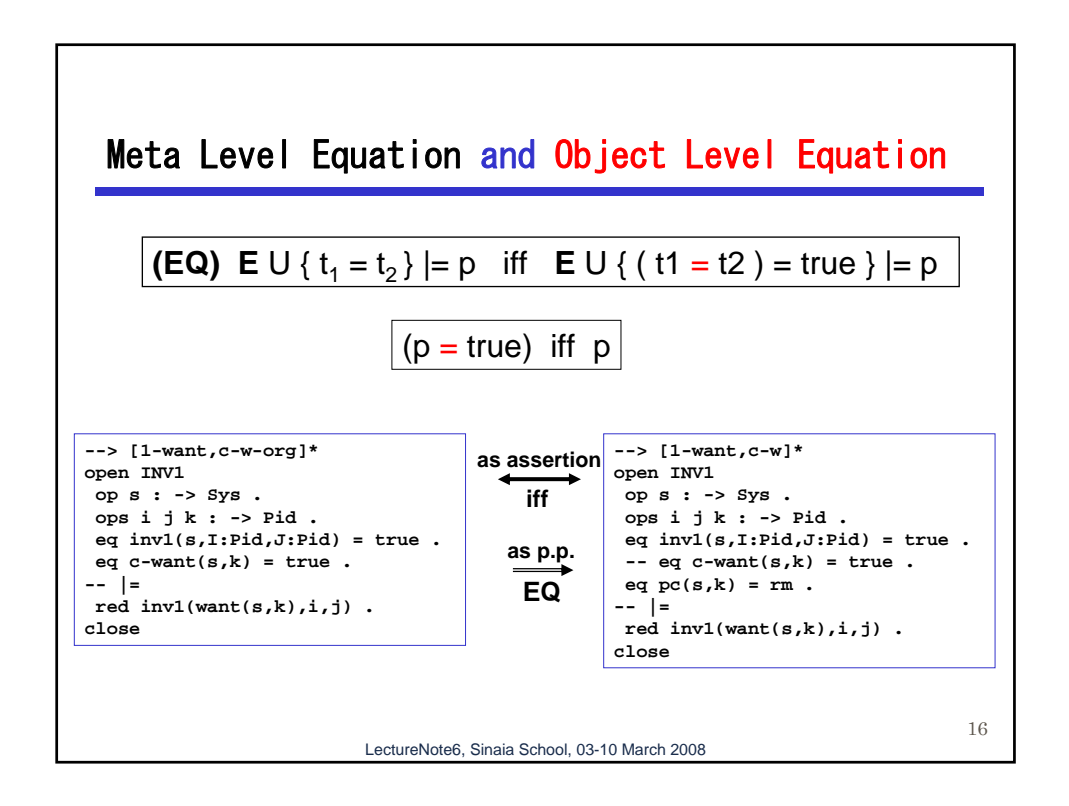

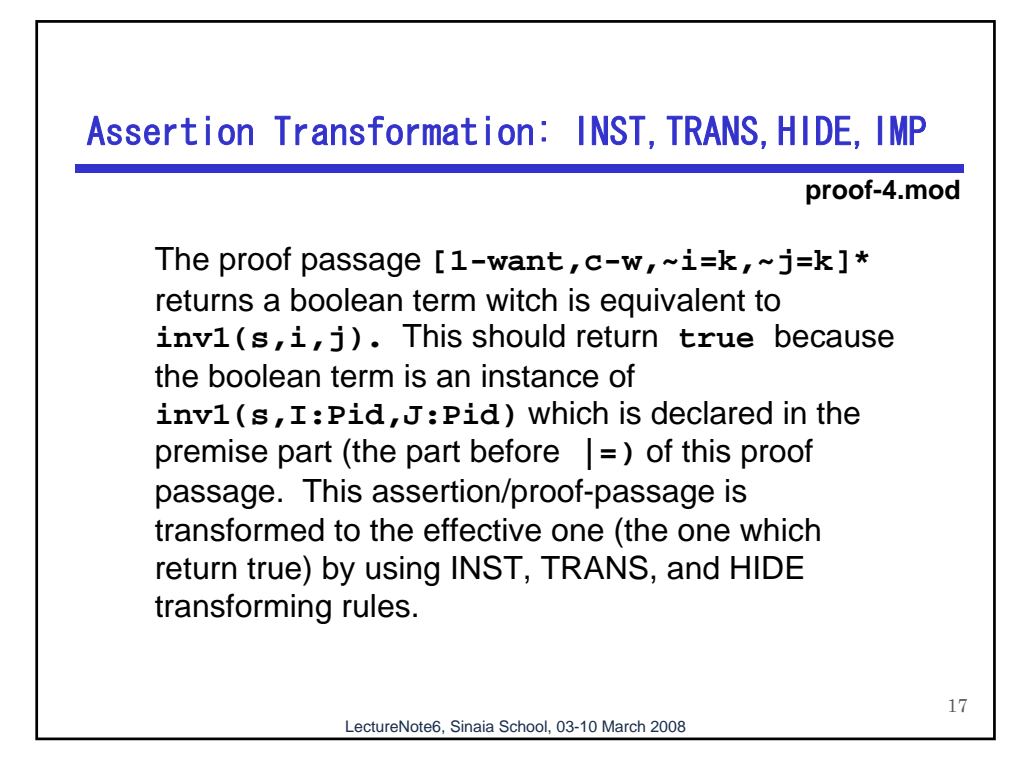

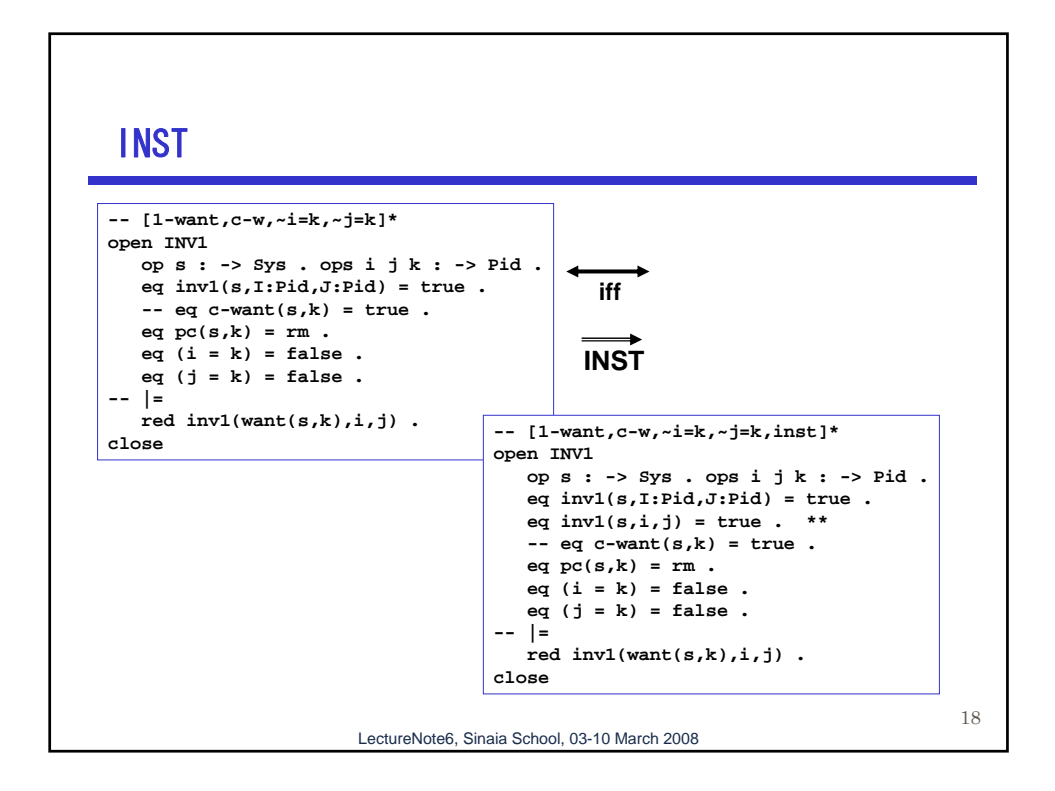

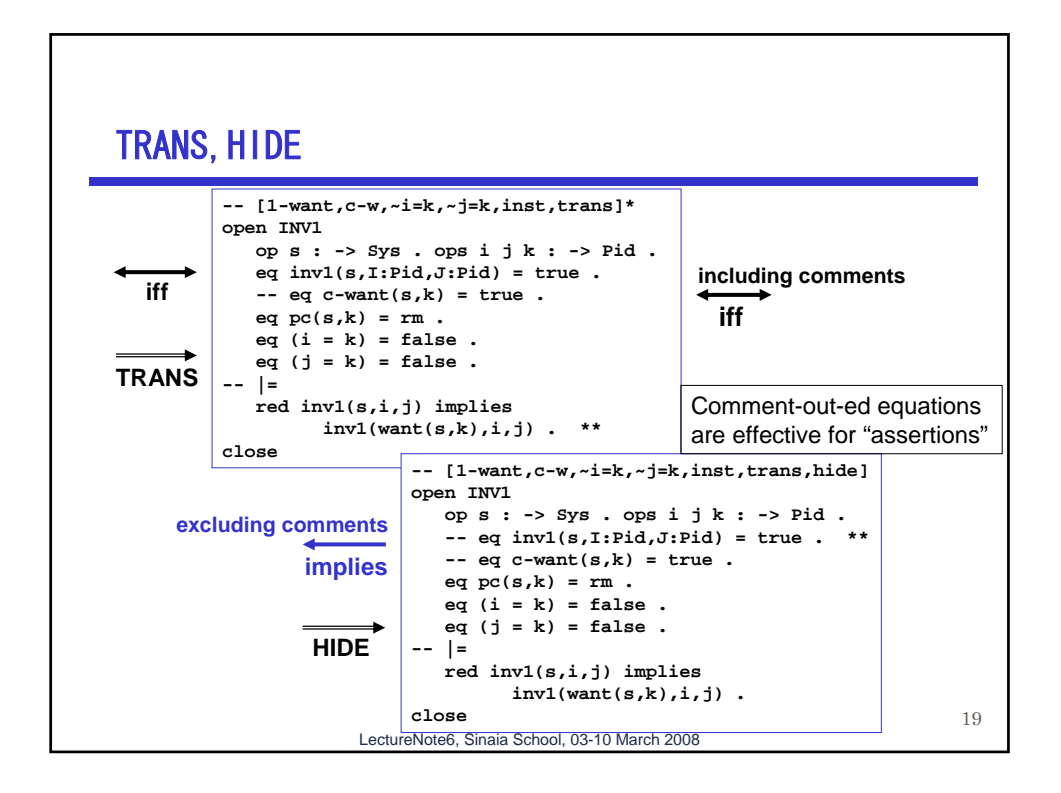

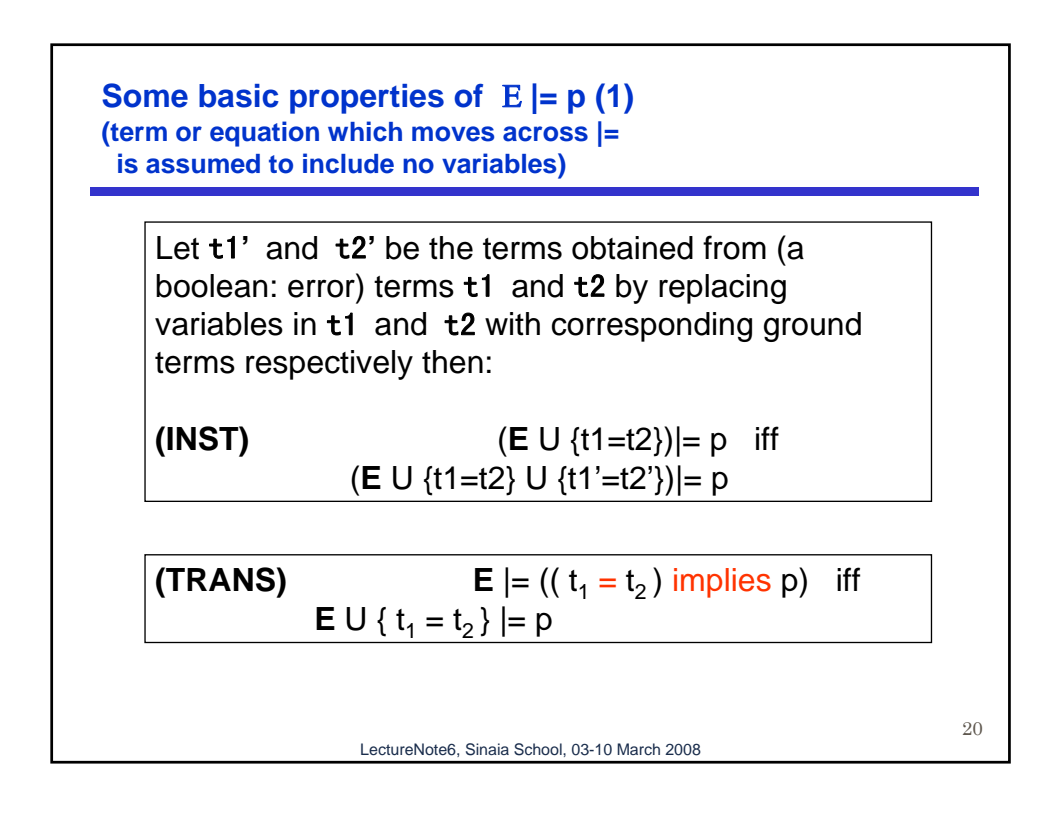

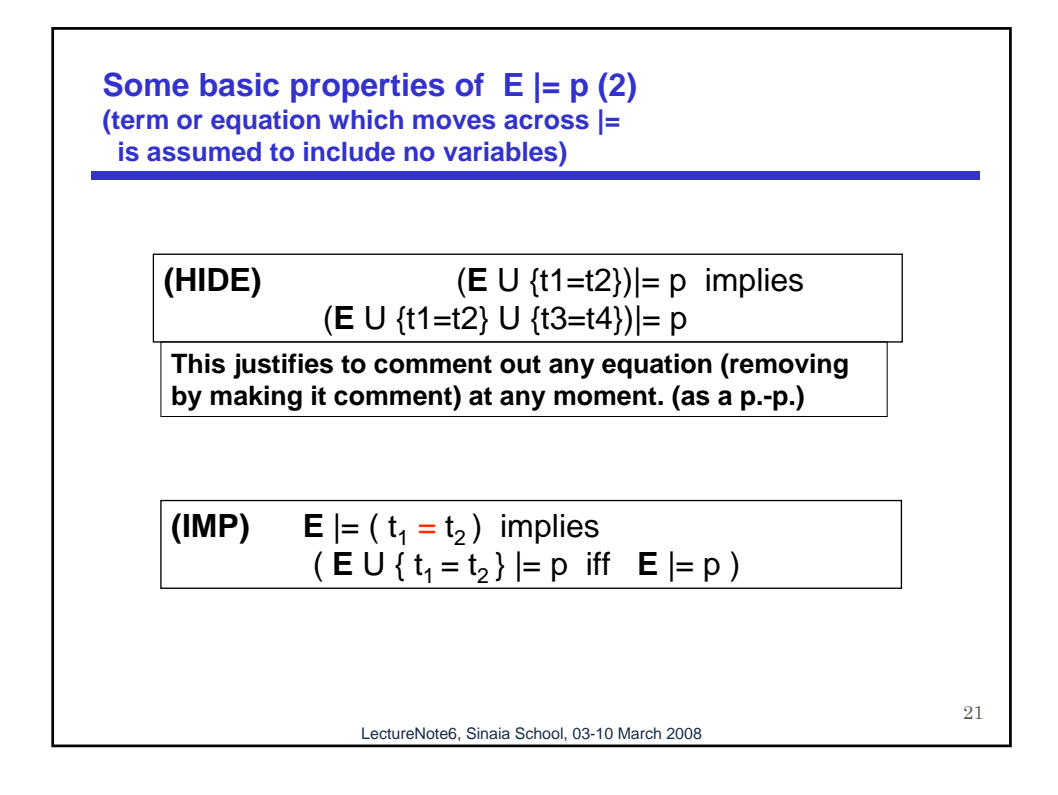

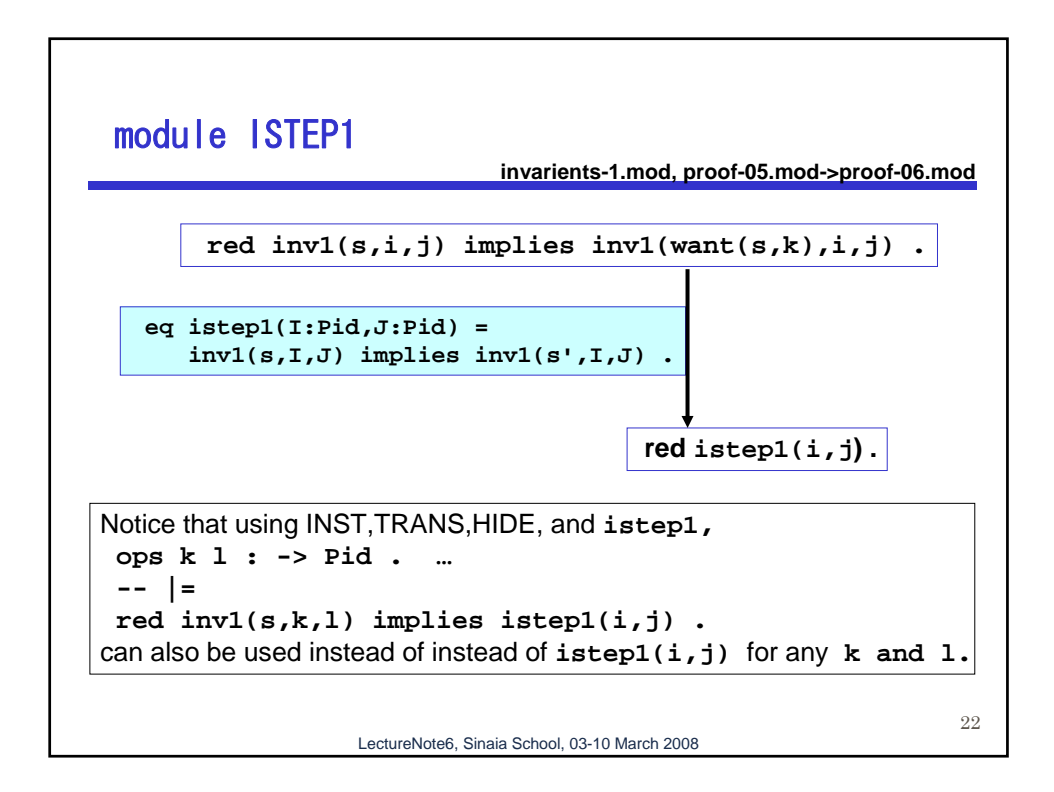

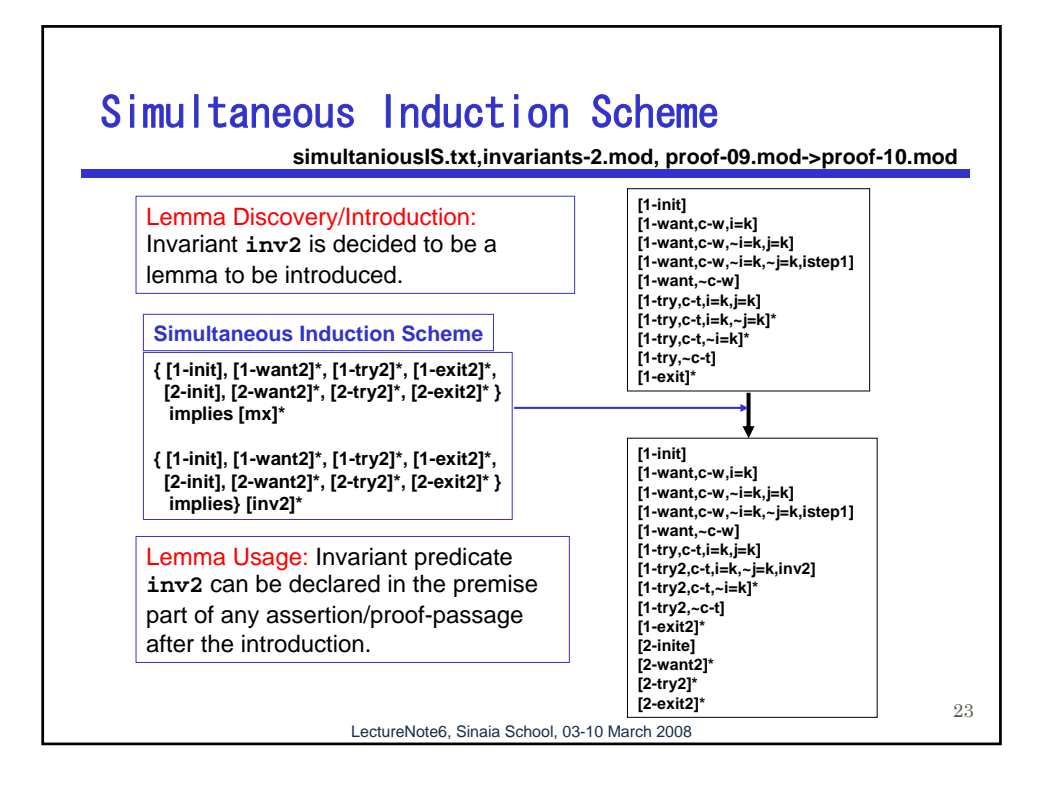

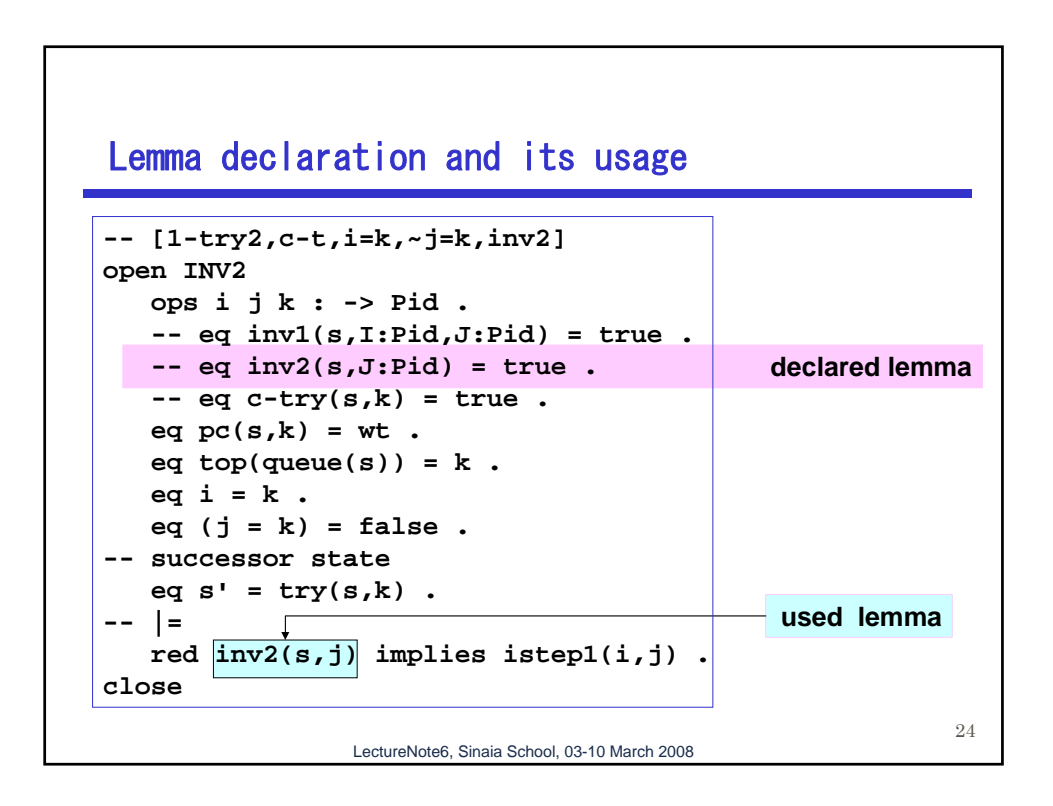

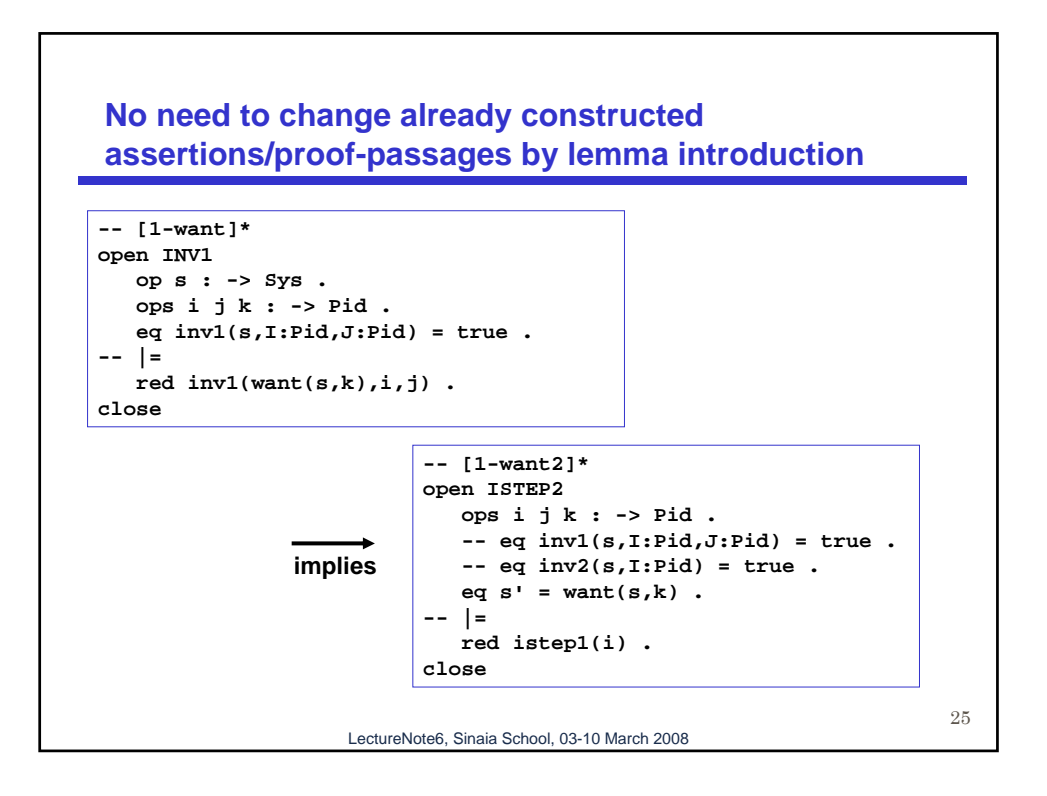

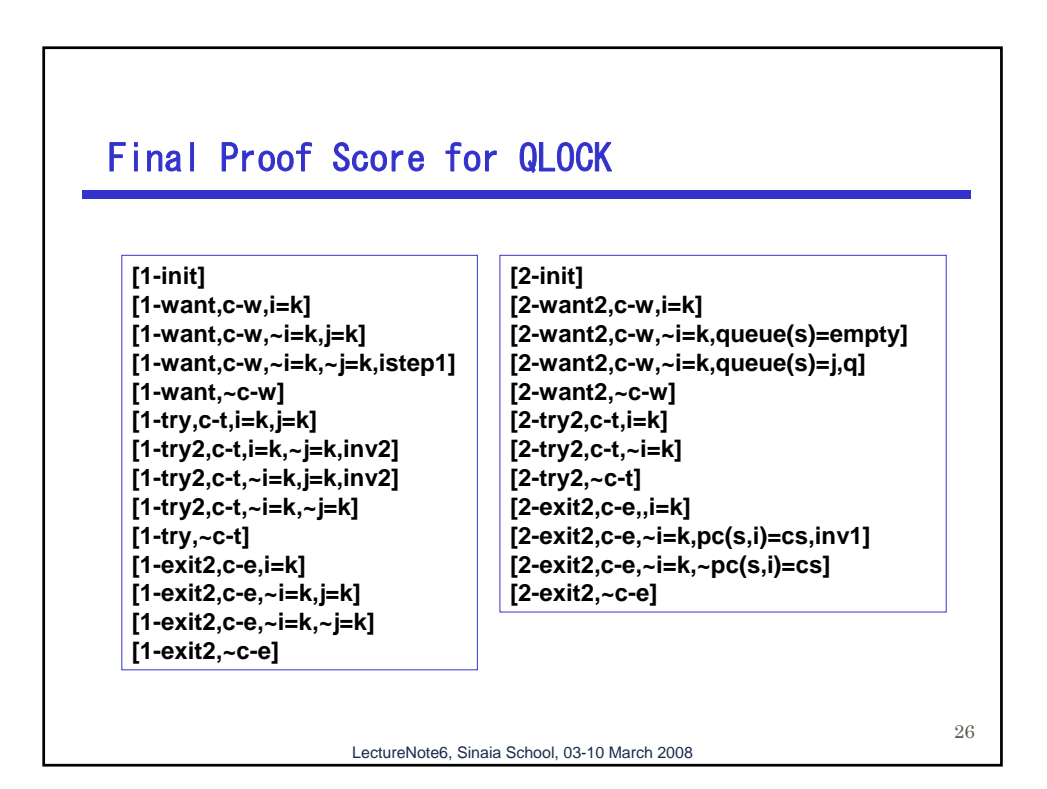